V L O Y M -6 -8 http://130.149.60.45/~farbmetrik/OG48/OG48L0NA.TXT /.PS; Start-Ausgabe N: Keine Ausgabe-Linearisierung (OL) in Datei (F), Startup (S), Gerät (D)

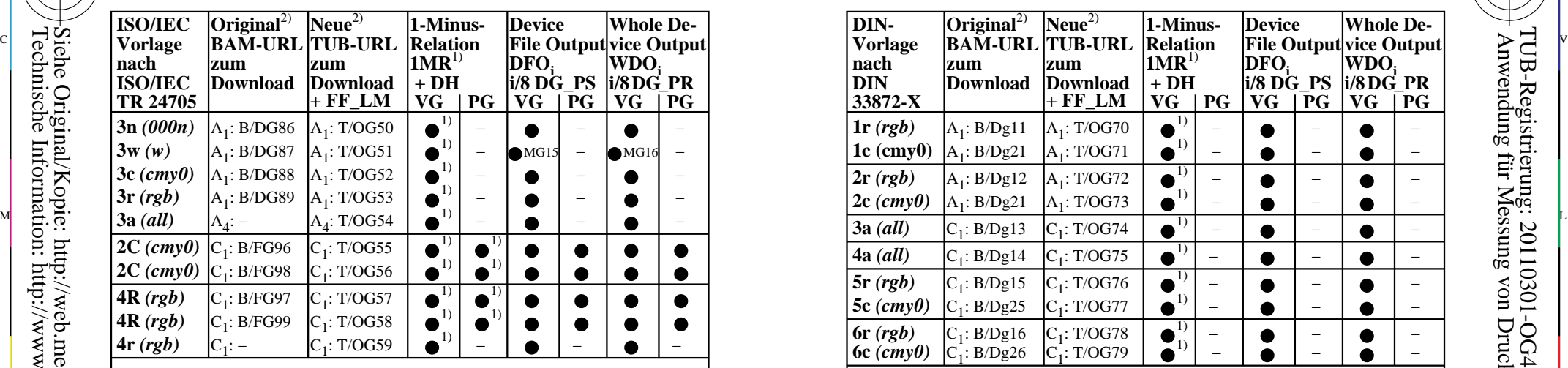

OG480−3N **Abkürzungen: 1MR** = 1-Minus-Relation; **DH** = Device Hue; MG15/16: ISO 9241-306 *cmy0/000n setcmykcolor; rgb setrgbcolor; w setgray;* **DG** = Device Gamma Y O **VG** = Vektorgrafik;  $PG = \text{Pixel}$ grafik;  $\bigcirc$  = realisiert; O = möglich; – = keine PG **Remarks:** 1) Realisiert: *Mac OSX 10/10.1, Adobe FrameMaker 8, Unix, Ghostscript* 2) BAM/ = B/ = http://www.ps.bam.de/; TUB/ = T/ = http://130.149.60.45/ $\sim$ farbmetrik/

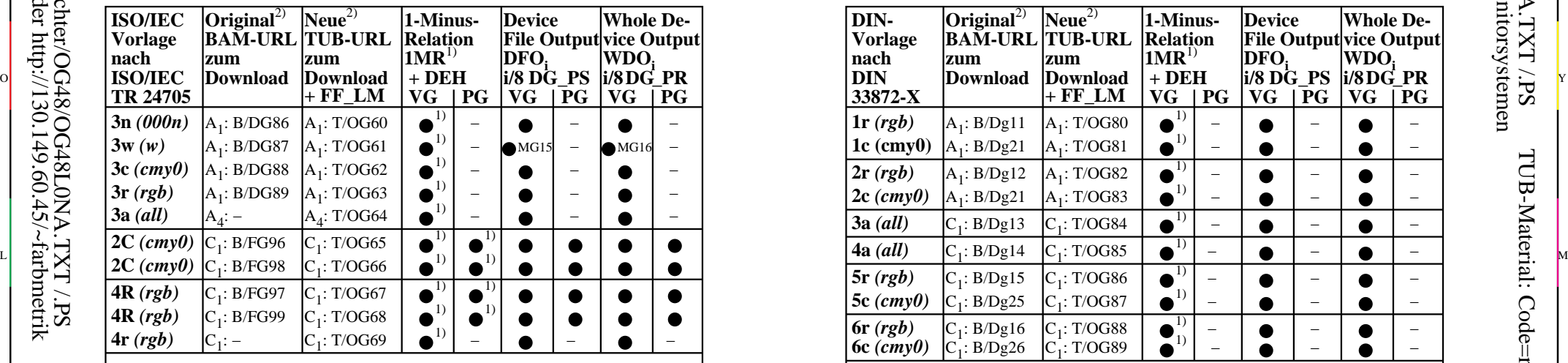

OG480−7N **Abkürzungen: 1MR** = 1-Minus-Relation; **DG\_PS/PR** = Device Gamma PS/Profile *cmy0/000n setcmykcolor; rgb setrgbcolor; w setgray;* **DEH**=Device to Elementary Hue **VG** = Vektorgrafik; **PG** = Pixelgrafik;  $\bullet$  = realisiert; O = möglich; – = keine PG **Remarks:** 1) Realisiert: *Mac OSX 10/10.1, Adobe FrameMaker 8, Unix, Ghostscript*

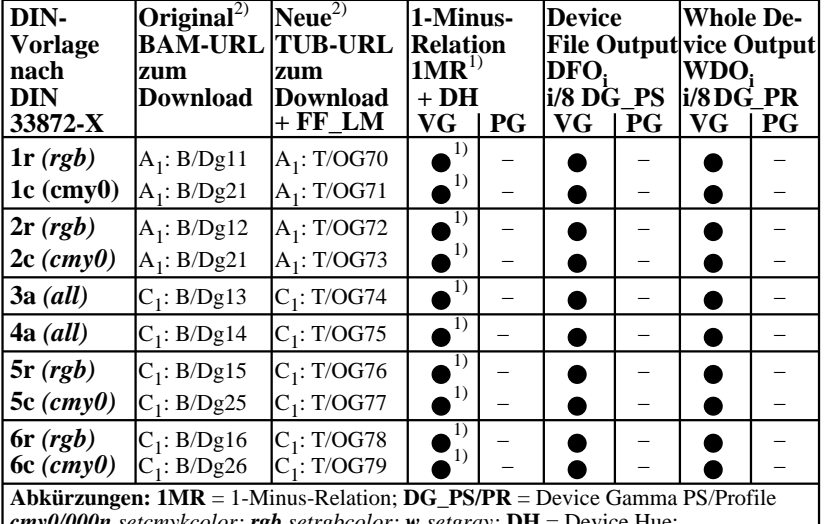

C

OG481−3N *cmy0/000n setcmykcolor; rgb setrgbcolor; w setgray;* **DH** = Device Hue; **VG** = Vektorgrafik;  $PG =$  Pixelgrafik;  $\bullet$  = realisiert; O = möglich; – = keine PG **Remarks:** 1) Realisiert: *Mac OSX 10/10.1, Adobe FrameMaker 8, Unix, Ghostscript* 2)  $BAM = B = \frac{http://www.p.s.bam.de/}$ ;  $TUB = T = \frac{http://130.149.60.45/~farbmetrik/}{}$ 

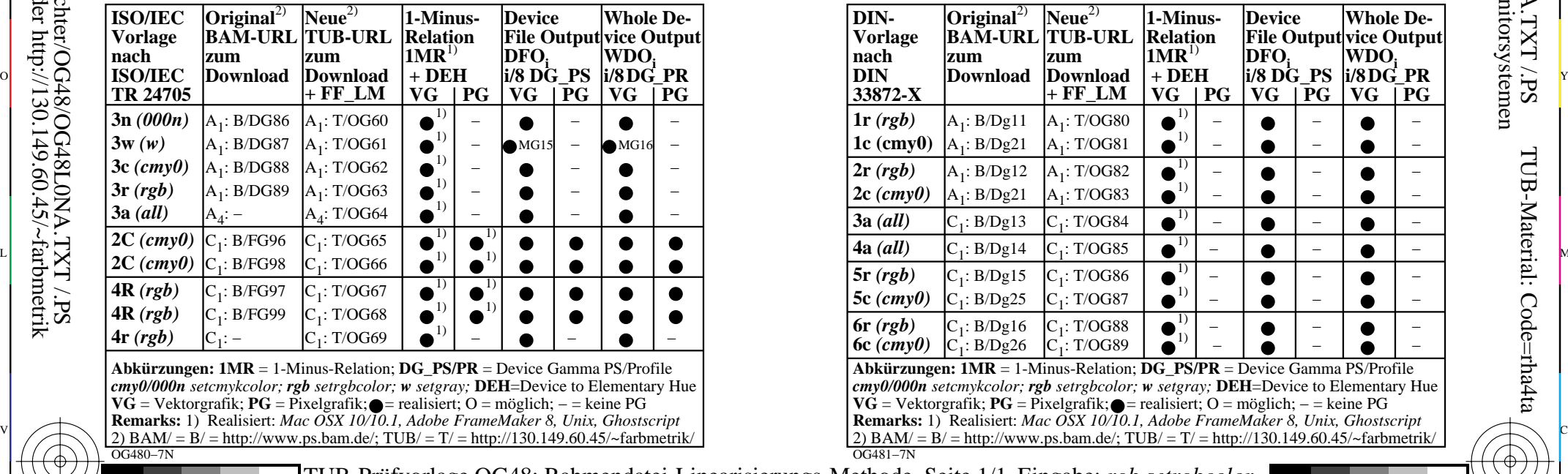

-6

TUB-Material: Code=rha4ta

-6

 Anwendung für Messung von Drucker− oder Monitorsystemen TUB-Registrierung: 20110301-OG48/OG48L0NA.TXT /.PS

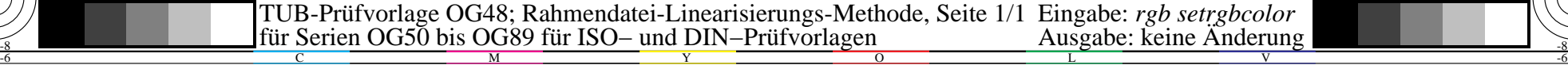

-8

-8